Qi(O)Life

# Joining a QI Project

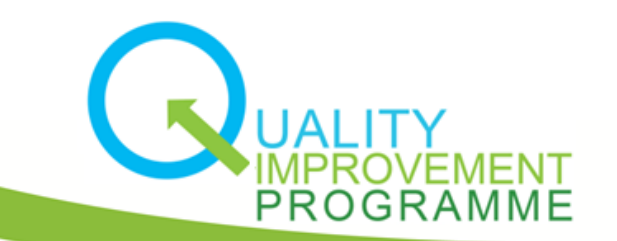

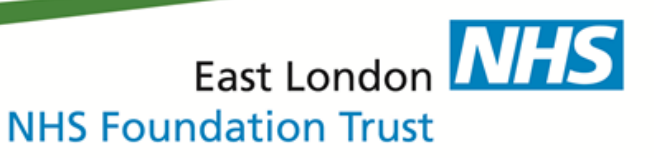

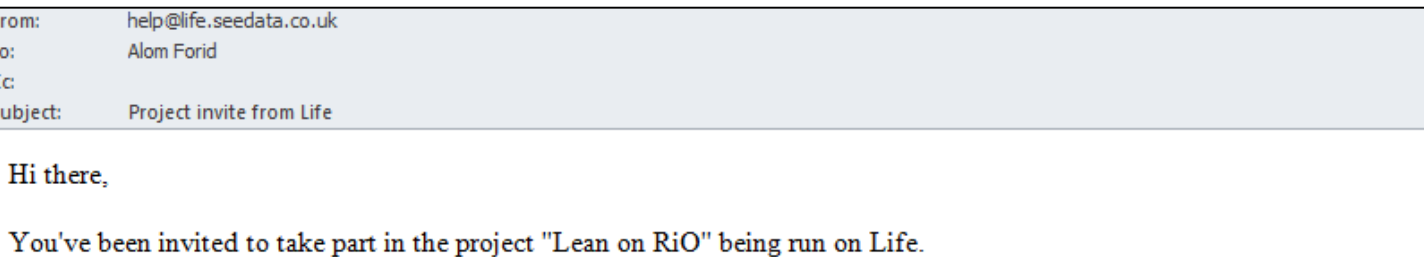

The project is being headed up by Forid Alom. The aim is 'Increase effective, qualitative & valid record keeping in all time. Reduce time to record keeping with 50 % within one year. Improve work environment in to Record Keeping.".

Please head over to https://life.seedata.co.uk/projects/view?rid=100788 to check the project out.

All the best. Life team

For help and support, please contact ELFT QI Team Tel: 020 7655 7279 Address: 9 Alie Street, London, E1 8DE Web: http://gi.elft.nhs.uk Email: qi@elft.nhs.uk Twitter: twitter.com/@ELFT

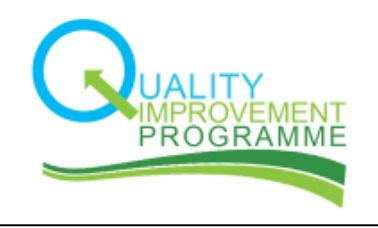

#### **Step 1:**

When you are added to a project, you will get an automated email from help@life.seedata.co.uk

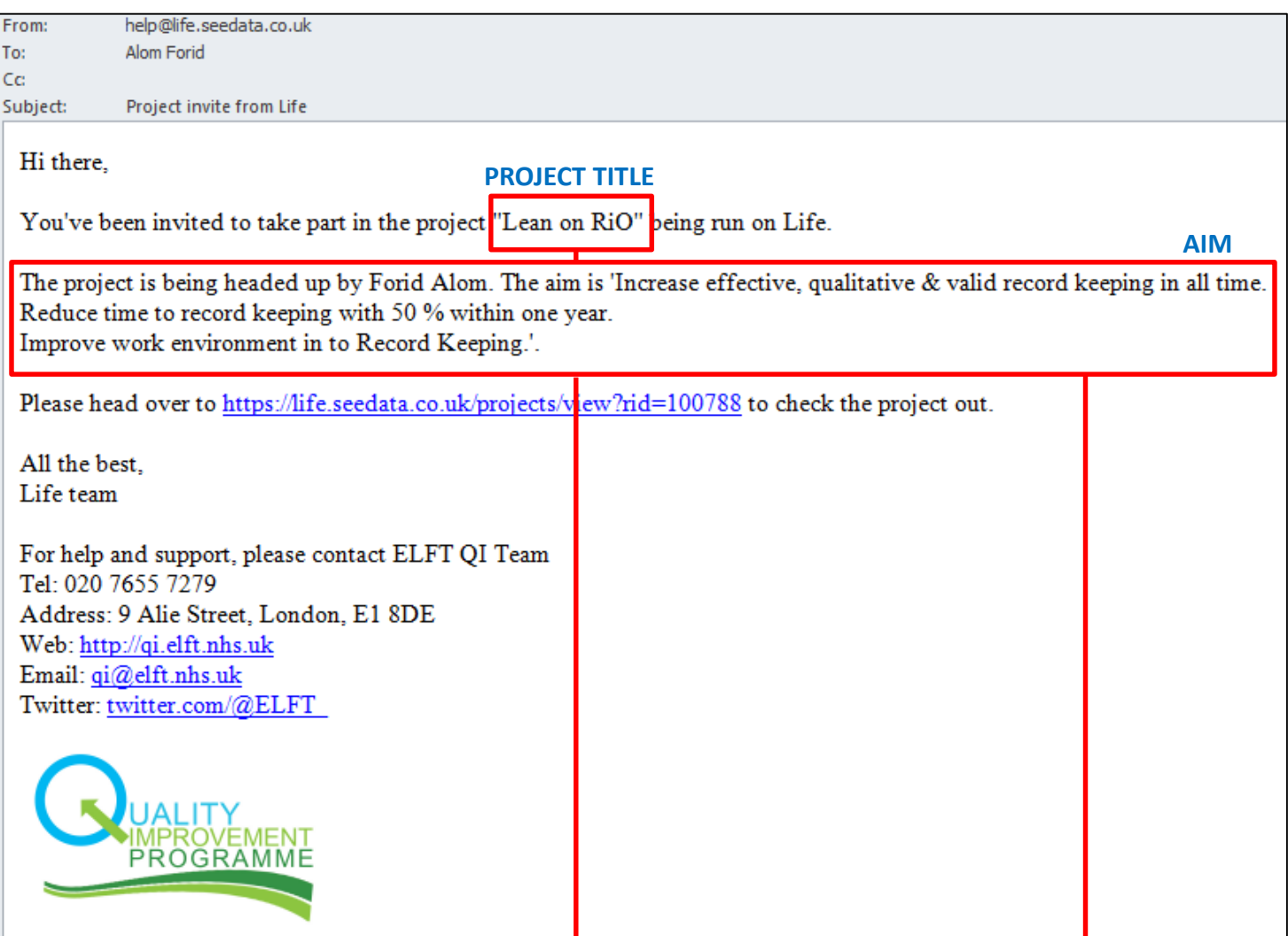

The email will include the **title** and the **aim** of the project you have been invited to.

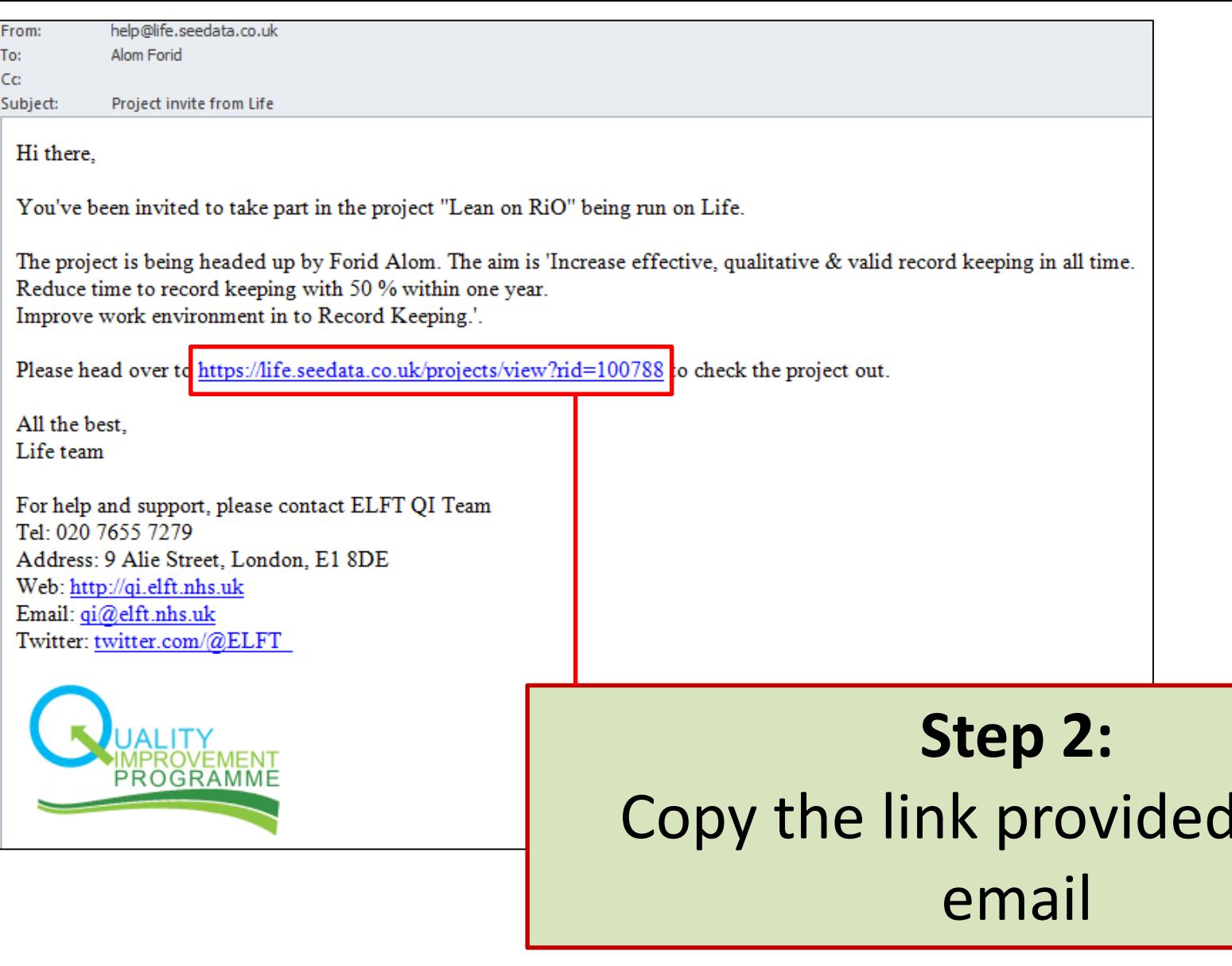

in the

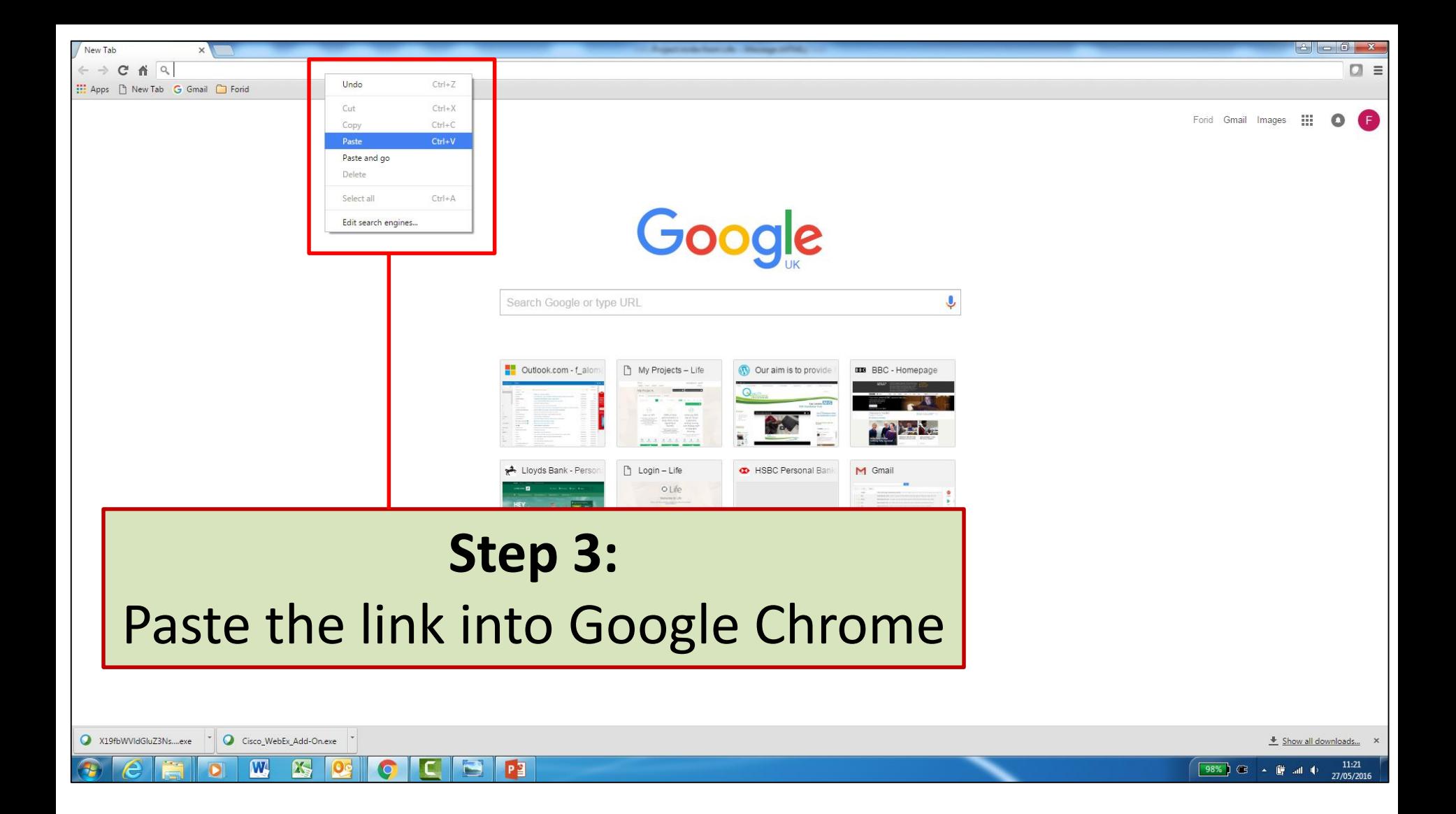

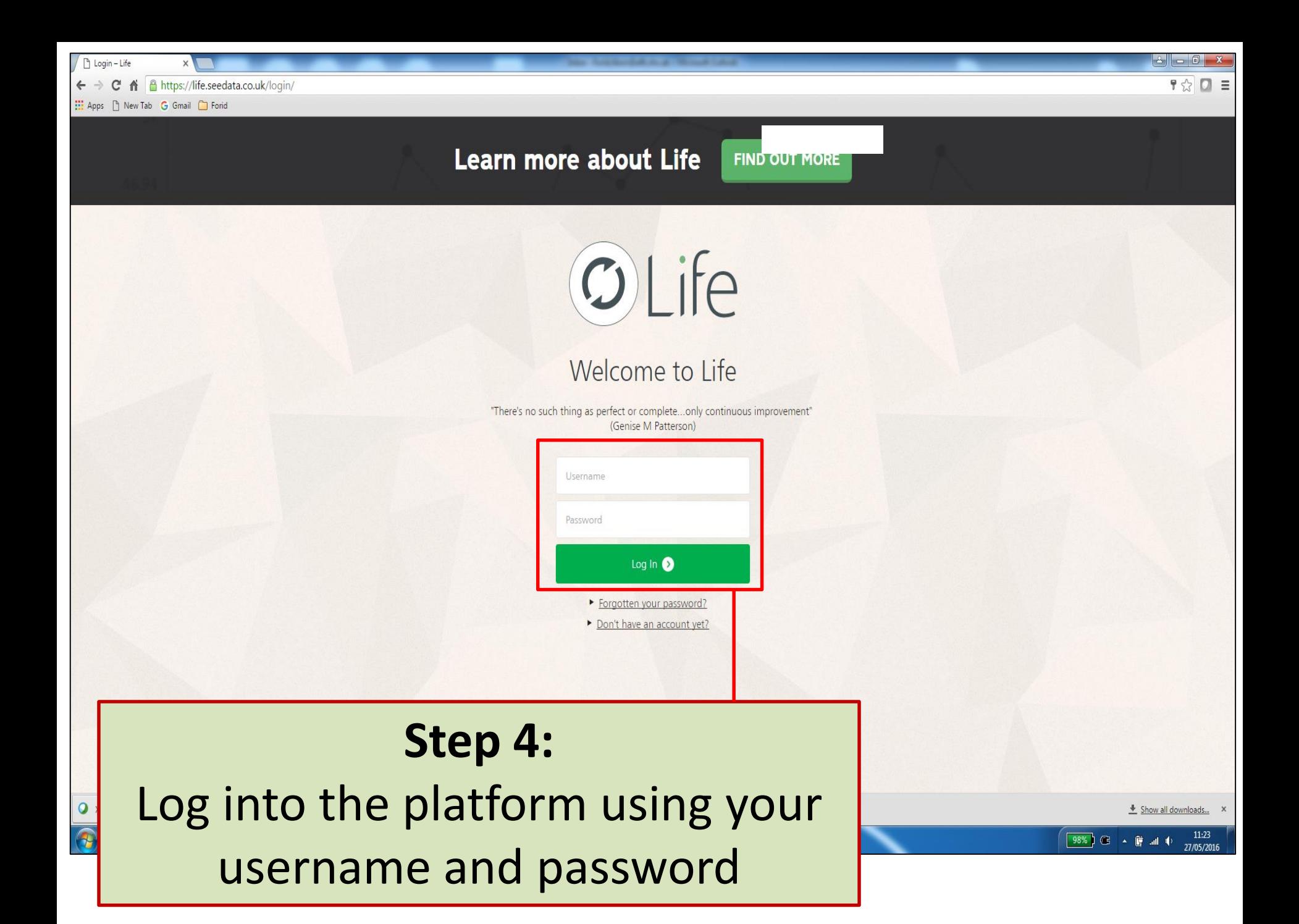

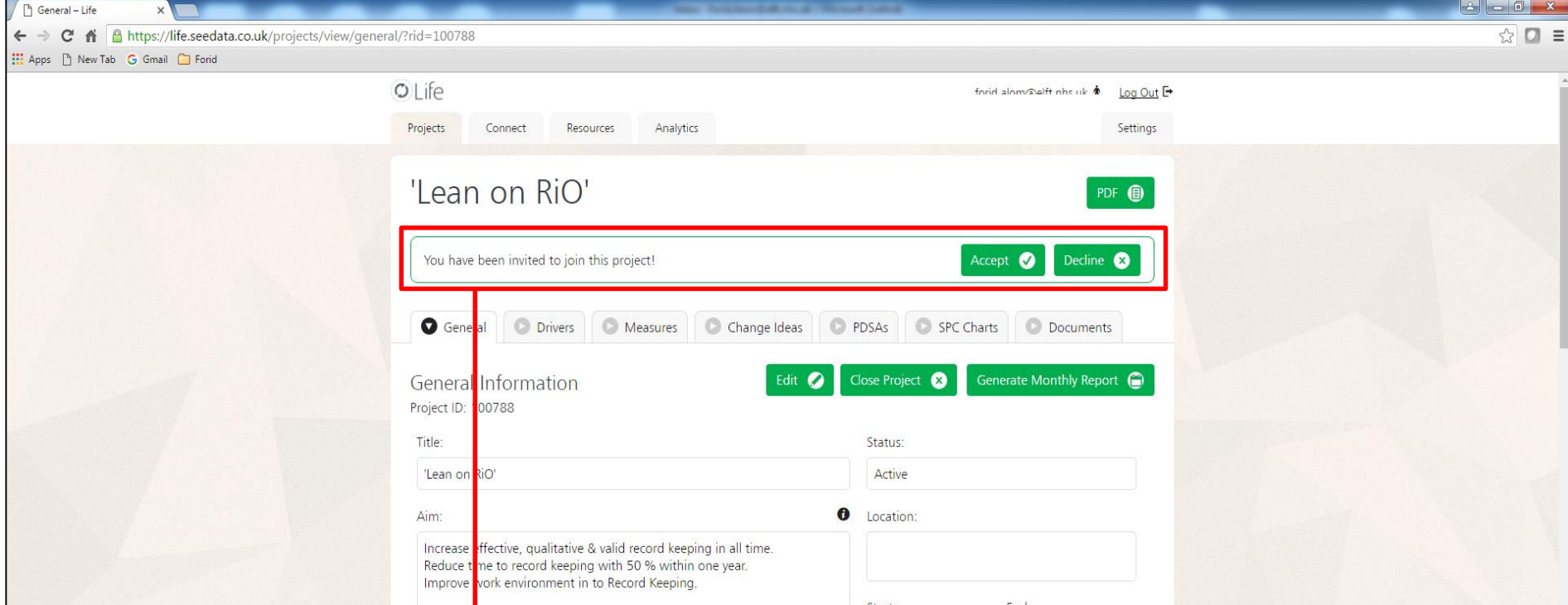

### **Step 5:**

You will then be taken to the project you have been invited to. On the top of the project, you will see the option to either "**Accept**" or "**Decline**" the invitation. Please click "**Accept**" and you will be added as a team member on the project.

### Any questions or queries, get in touch with the QI team:

## **0207 655 4078 qi@elft.nhs.uk**

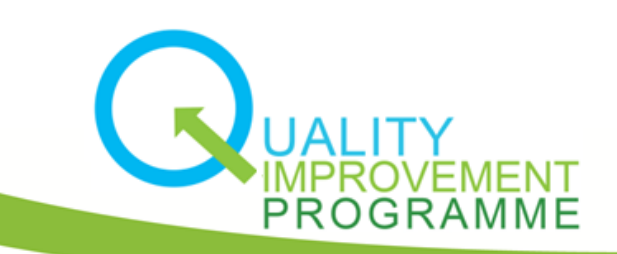

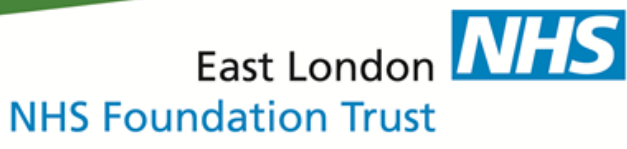